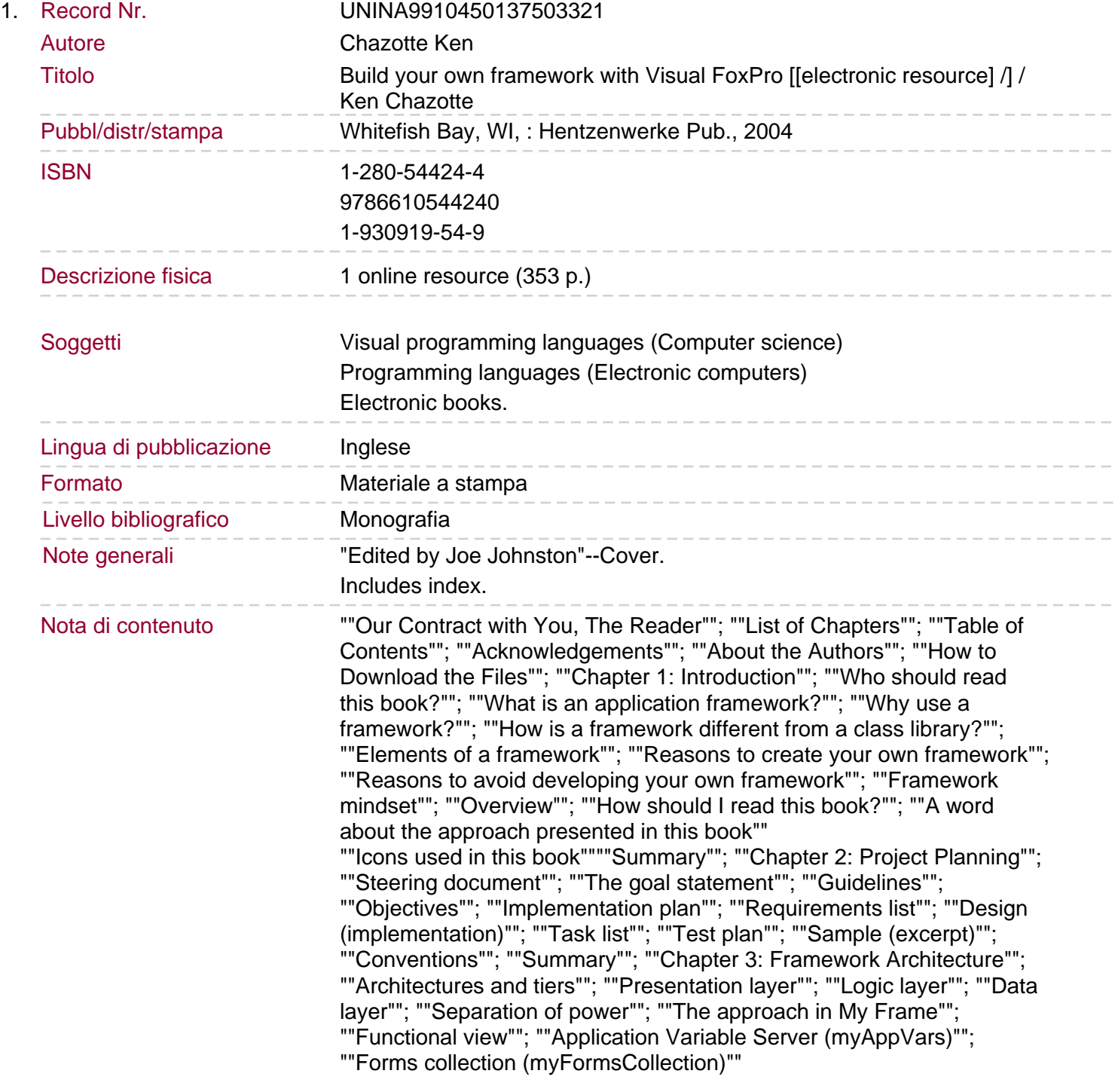

""Location manager (myLocations)""""Messaging service (myMessages)""; ""Preferences manager (myPreferences)""; ""Security module (mySecurity)""; ""System codes""; ""Toolbars collection""; ""Reports manager (myReports)""; ""Error handler""; ""Framework data model""; ""Summary""; ""Chapter 4: Techniques for Flexibility""; ""Classes""; ""Avoiding hard coding""; ""Changing object composition""; ""About the interface""; ""Patternsa€?Overview""; ""Template method""; ""Styles""; ""Mediator and event binding""; ""Factory method""; ""Abstract factory""; ""Delegation (bridge)""; ""Proxya€?Overview"" ""The proxy class in MyFrame""""Wrappers""; ""Summary""; ""Chapter 5: Beginning Development""; ""Folder structure""; ""Separating framework files from application files""; ""Configuring the application folder""; ""Configuring the framework folder""; ""Project manager""; ""Framework and application files""; ""Starting a FoxPro application""; ""aApplication""; ""Creating the main programs""; ""Main\_Frame.prg""; ""Main.prg""; ""Summary""; ""Chapter 6: Creating a Class Library""; ""Base classes""; ""A simple class library""; ""Labels""; ""Command buttons""; ""Text boxes""; ""Containers"" ""Combo boxes""""Treeview control (MyTreeView)""; ""Shapes""; ""PageFrame, CommandGroup, and OptionGroup""; ""PageFrame""; ""Grids""; ""Forms""; ""Using framework classes in an application""; ""Direct""; ""Direct Subclass""; ""CodeBook Style""; ""Assembled In App""; ""Rebuild""; ""Meta Data""; ""The recommended approach""; ""Summary""; ""Chapter 7: Environments and Sessions""; ""Data sessions""; ""Creating data sessions""; ""Object scope""; ""Environments""; ""Data session environments""; ""Save, set, and restore the environment""; ""Implementing the environment classes"" ""Creating a Session class""